Изданіє Переселенческаго Управленія.

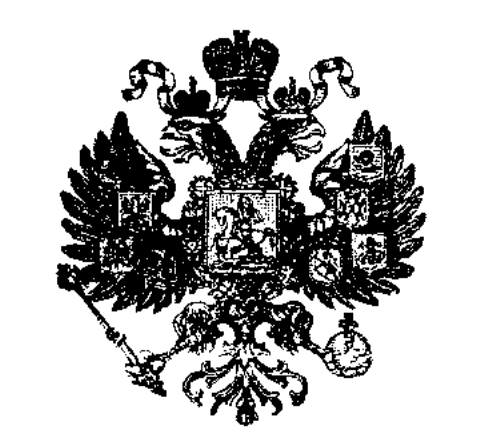

# Переселенцы-Самовольцы

 $\boldsymbol{M}$ 

### АГРАРНЫЙ ВОПРОСЪ

въ Семиръченской области.

Отчетъ чиновника по сельскохозяйственной и оброчной частямъ при Сыръ-Дарьинскомъ Областномъ Правлении О. А. Шкапскаго по командировки осенью 1904 г. въ Семирњиенскую область.

 $C.-I\,\to T\,\to T\,\to P\,\to Y\,\to T\,\to.$ 1906.

### ОГЛАВЛЕНІЕ.

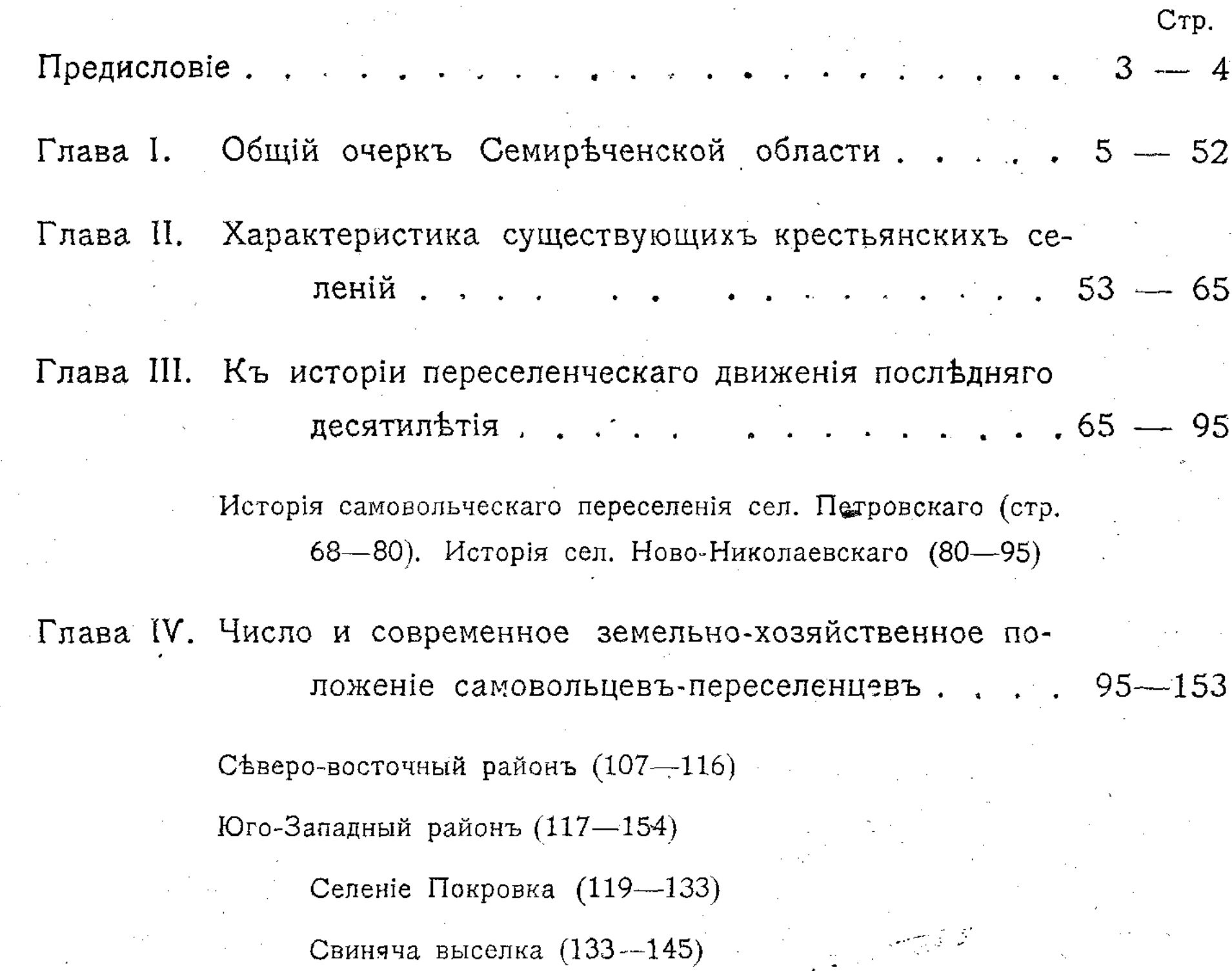

 $\frac{1}{2}$  , let

المحاسب

 $\mathcal{A}^{\mathcal{I}}$  ,  $\mathcal{I}$ 

 $\sim 10$ 

ال<br>المحموليات  $\mathcal{L}^{\text{max}}_{\text{max}}$ Глава V. Некоторыя дополнительныя данныя къ аграрному вопросу въ Семиречье ... ... . 154-178  $\frac{1}{\sqrt{2}}\int_{\mathbb{R}^{2}}\left|\frac{d\mathbf{r}}{d\mathbf{r}}\right|^{2}d\mathbf{r}$  , where  $\frac{1}{2}$ Глава VI. Заключение. . . . . . . . . . . . . . . . 178—192  $\mathcal{F}(\mathcal{A})$  $\mathcal{L}^{\text{max}}_{\text{max}}$  $\mathcal{L}^{\text{max}}_{\text{max}}$  $\frac{1}{2} \frac{1}{2} \frac{1}{2}$  $\Delta \sim 1$ Приложеніе. Схематическая карта Семиреченской области.  $\sim 100$ 

 $\mathcal{A}^{\mathcal{A}}(\mathcal{F},\mathcal{X})$  $\label{eq:2.1} \mathcal{L}(\mathcal{L}) = \frac{1}{2} \sum_{i=1}^n \mathcal{L}(\mathcal{L}) \mathcal{L}(\mathcal{L}) = \frac{1}{2} \sum_{i=1}^n \mathcal{L}(\mathcal{L}) \mathcal{L}(\mathcal{L}) \mathcal{L}(\mathcal{L}) \mathcal{L}(\mathcal{L}) \mathcal{L}(\mathcal{L}) \mathcal{L}(\mathcal{L}) \mathcal{L}(\mathcal{L}) \mathcal{L}(\mathcal{L}) \mathcal{L}(\mathcal{L}) \mathcal{L}(\mathcal{L}) \mathcal{L}(\mathcal{L}) \mathcal{L}(\mathcal$  $\sim 0.4$  and 

 $\mathcal{L}_{\mathrm{max}}$  ,  $\mathcal{L}_{\mathrm{max}}$ 

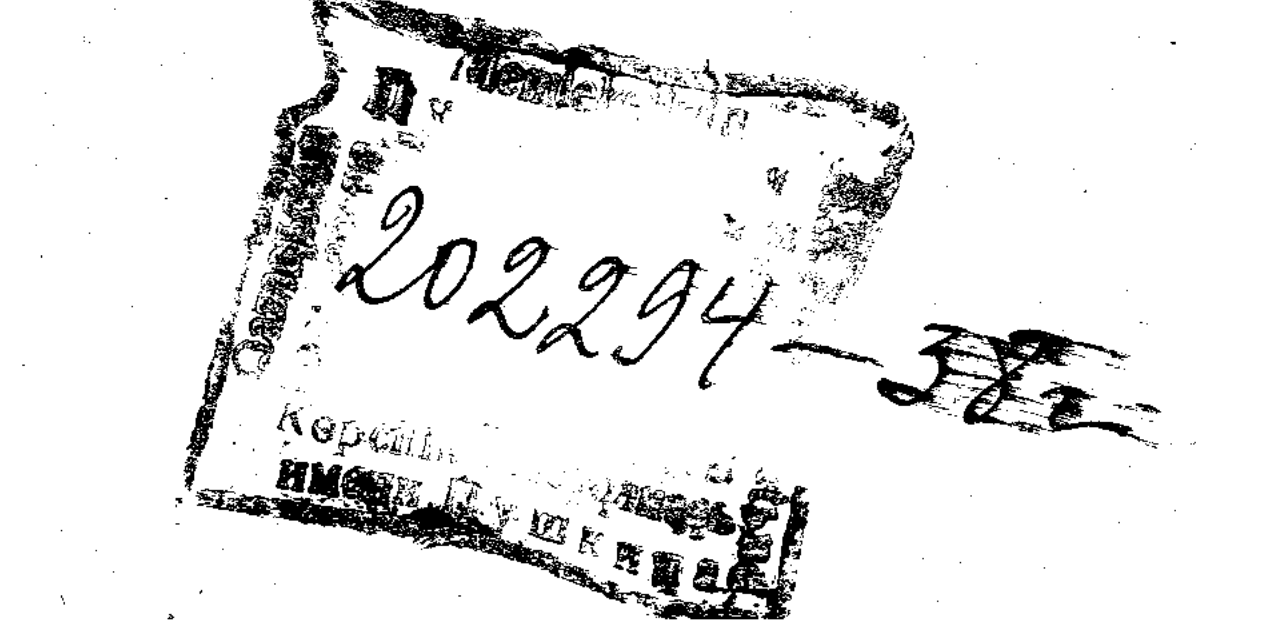

Осенью 1904 г. я былъ командированъ Департаментомъ Государственныхъ Земельныхъ Имуществъ въ Семиреченскую область для ознакомленія съ положеніемъ неустроенныхъ крестьянъ-переселенцевъ, называемыхъ самовольцами, а также и съ тѣми мѣстными условіями, которыя необходимо принять во вниманіе при разрешении вопроса о прочномъ земельномъ устройстве этихъ крестьянъ.

Выехавъ въ конце августа изъ г. Ташкента, я могъ на свою рекогносцировку затратить лишь съ небольшимъ два месяца, а потому не имелъ времени на объездъ всей области. Нужно было по даннымъ,

находящимся въ правительственныхъ учрежденіяхъ ознакомиться вообще съ "самовольнымъ переселеніемъ" и другими сведеніями, относящимися къ вопросу объ отводъ земель для цълей колонизаціи, а также и на месте съ положеніемъ переселенцевъ. Для последней цели я избралъ два района: северо-восточныйуезды Лепсинскій и Копальскій, куда въ 1902 г. прибыло очень много переселенцевъ, и юго-западный -Пишпекскій уђздъ, куда вообще направляется переселенческая волна и где особенно характерно выразилось то, что и местная администрація и местное населеніе называютъ "самовольнымъ переселеніемъ".

Въ этомъ именно уездъ возникли селенія, получившія названія "самодуровокъ", "дураковокъ", "самовольныхъ поселковъ". Характеристикъ этого явленія местной жизни посвящена большая часть моей работы, въ которой я опирался какъ на матеріалъ историческій, извлеченный изъ делъ, ведшихся въ правительственныхъ учрежденіяхъ, такъ и на матеріалъ, собранный мною у крестьянъ и характеризующій ихъ современное положение.

Очерчивая положеніе "самовольныхъ переселенцевъ", я долженъ былъ представить характеристику  $-4$   $-$ 

вообще Семиречья и остановиться какъ на данныхъ о земельныхъ отношеніяхъ среди киргизъ, такъ и на фактахъ земельной политики въ Семиречьъ.

Наличность всехъ собранныхъ мною фактовъ привела меня къ заключенію, что жизнью поставлено на очередь разрешение не переселенческаго вопроса, а вообще аграрнаго. Переселенческій вопросъ въ Семиречье-пишь частность общаго местнаго аграрнаго вопроса, разрешеніе котораго, по моему мненію, заключается въ созданіи такихъ условій, при которыхъ наличное, тяготеющее къ земле, население могло-бы не только свободно разместиться на всей территоріи пригодныхъ для земледелія земель, но и въ будущемъ, по мере прилива новыхъ переселенцевъ и по мере интенсификаціи хозяйствъ, давать на той же территоріи место для новыхъ засельщиковъ. Но, чтобы выработать такія условія землепользованія, необходимо иметь более или менее точныя данныя о составе местнаго населенія и его хозяйственной деятельности, о современномъ положении земледелія, о возможномъ будущемъ этой отрасли хозяйства, о всемъ земельномъ фонде, пригодномъ для приложенія труда земледельческаго населенія, и выяснить какъ водные запасы, которые могли-бы быть обращены на орошеніе земель, такъ и такіе пріемы веденія земледельческаго хозяйства, при которыхъ возможно или совершенно обходиться безъ орошенія земельныхъ угодій (конечно въ зависимости отъ многочисленныхъ местныхъ условій) или же расходовать влагу съ возможно большей экономіей. По выясненіи всехъ перечисленныхъ факторовъ и возможно установить въ деталяхъ планъ желательной земельной реформы.

Такова, по моему мненію, неотложная задача, выдвинутая местною жизнью.

in ge

## **TJIABA I.**

### Общій очеркъ Семиръченской области.

Расположенная между 40,2<sup>0</sup> и 48,5<sup>0</sup> северной ши- Географическое положеніе и устройство роты и между 43,2<sup>0</sup> и 52,3<sup>0</sup> восточной долготы, Сеповерхности. миреченская область, занимая площадь въ 328.966,1 квадратн. верстъ, безъ внутреннихъ водъ (по Стръльбицкому), по устройству поверхности можетъ быть разделена на две части: юго-восточную-горную и себверо-западную - степную. Первая захватываетъ часть центрального массива Тянь-Шаня, несколько хребтовъ котораго входятъ въ пределы Семиреченской области. Главнейшие изъ нихъ: Тарбагатай, Джунгарскій Алатау, Алтынъ-Эмель, являющійся продолженіемъ Боро-Хоро, Заилійскій Алатау, Кунгей Алатау, продолжение котораго подъ назвашемъ Александровскаго хребта въ дальнейшемъ своемъ протяженіи входить въ Сыръ-Дарьинскую область, и Терскей Алатау. На юго-восточной границе Семиреченской области съ Китайскимъ Туркестаномъ находится высочайшая въ Тянь-Шанъ вершина Ханъ-Тенгри (24.000 футовъ). Входящие въ пределы Семиреченской области горные хребты образують несколько долинъ. Между Тарбагатаемъ и Джунгарскимъ Алатау лежитъ Алакульская равнина, между Алтынъ-Эмельскимъ хребтомъ и Заилійскимъ Алатау расположена Илійская долина, между Заилійскимъ Алатау и Александровскимъ хребтомъ лежитъ Чуйская и, наконецъ, между Кунгей и Терскей Алатау лежить Иссыкъ-Кульская долина. Изъ этихъ главнъйшихъ долинъ Семиръченской области только Иссыкъ-Кульская представляетъ  $CO$ бою вполнъ замкнутую и ограниченную горнымъ хребтомъ котловину; все же три остальный долины

на себере переходять въ степь, которая, какъ-бы окаймляя на северо-западъ юго-восточную горную часть Семиреченской области, представляетъ юговосточную часть Арало-Каспійской низменности. Изъ всёхъ крупныхъ долинъ Семиречья Илійская и Чуйская не соединяются одна съ другою, а на всемъ протяжении своемъ въ пределахъ области разделены отрогами Заилійскаго Алатау, и небольшими хребтами, геологически являющимися продолженіемъ Алтынъ-Эмельскаго хребта. Составитель очерка состоянія Семиреченской области за время съ 1882-1899 гг., когда эта область входила въ составъ Степного Генералъ Губернаторства, сравниваетъ область  $\mathbf{u}$ устройству поверхности съ гигантской летницей, последняя ступень которой упирается на севере въ воды Балхаша, а верхняя возносится за облака на ледникахъ Ханъ-Тенгри. Промежуточныя же ступени терассы окаймлены рядами параллельно простирающихся горныхъ хребтовъ.

Ръчные озерные  $\mathbf{M}$ бассейны.

Такое устройство поверхности указываетъ и на направление текущихъ водъ. Почти всё реки Семиречья берутъ начало въ горахъ и несутъ свои воды къ нижнему концу гигантской летинцы. Веё эти реки принадлежать къ внутреннимъ Средне-Азіатскимъ бассейнамъ: Ала-Кульскому, Саумаль-Кульскому, Балхашскому и Аральскому. Ала-Кульскій и Сассыкъ-Кульскій бассейны образують реки, стекающія съ съверо-восточного склона Джунгарского Алатау, съ съверо-западнаго склона Барлыкскихъ горъ и съ югозападнаго склона Тарбагатая. На днъ этого бассейна въ Ала-Кульской равнинъ расположены озера Ала-Куль, Уялы и Сассыкъ-Куль; изъ нихъ въ первое впадають реки Тохта съ Джунгарскаго Алатау, Эмиль съ Барлыкскихъ горъ, а съ своими притоками и съ Тарбагатайскихъ горъ и Хатынъ-су и Урджаръ съ Тарбагатая, а въ озеро Сассыкъ-Куль впадаетъ ръка Тентекъ съ ея притокомъ Чинджалы, стекающие съ Джунгарскаго Алатау. О рельефъ Ала-Кульской равнины можно судить по следующимъ даннымъ Шперера: озеро Ала-Куль у впаденія Урджара находится на высоте 1200 анг. фут., озеро Сассыкъ-Куль-640 анг. фут., станица Урджарская, расположенная у подошвы Торбагатая—1700 анг. фут., ръта Тохта—2000 анг. фут., Барлыкъ-2800 и Бахты 1110 фут. \*).

 $\begin{array}{ccccccccc} \multicolumn{2}{c}{} & \multicolumn{2}{c}{} & \mult$ 

Данныя эти позволяють высказаться за то, что Ала-Кульская равнина, заключающая въ себъ два бассейна (Ала-Куль и Сассыкъ-Куль) понижается на съверъ, гдъ отъ Балхашскаго бассейна отдъляется небольшой горной группой Аргонаты высотою, по даннымъ Семенова, 500—800 фут. \*\*).

Вторымъ и самымъ крупнымъ бассейномъ Семиръченской области, бассейномъ, отъ котораго не принято отделять Алакульскій, является Балхашскій. Северный берегъ Балхаша находится уже въ пределахъ Семипалатинской области, а съ северо-востока и юга въ Балхашъ въ пределахъ Семиречья впадаютъ следующія реки: Аягузъ съ Тарбагатая, съ Джунгарскаго Алатау Лепса съ притокомъ Басканъ, Аксу съ притокомъ Сарканъ и Караталъ съ притокомъ Кокъсу и двумя Биже,—и наконецъ самая большая ръка Семиречья Или, составляющаяся изъ режь Текеса, текущаго съ ледниковъ Ханъ-Тенгри и Кунгеса съ горъ Одонъ-Коре въ центральномъ Тянь-Шанъ. Кунгесъ на всемъ своемъ протяжении находится въ Китайскихъ пределахъ, а Текесъ на среднемъ и нижнемъ, верховья же его находятся въ области. Ръка Или входить въ пределы области отъ впадения въ нее реки Хоргосъ, текущей съ южныхъ склоновъ Джунгарскаго Алатау. Въ пределахъ области въ нее впадаютъ съ Джунгарскаго Алатау реки Хоргосъ, Усекъ, Борохудзиръ и Кокъ-Терекъ, а съ лъваго берега со склоновъ Заилійскаго Алатау и севернаго склона Кунгей-Алатау Чарынъ съ Темерликомъ, Чиликъ, Тургень, Иссыкъ, Талгаръ, Кескеленъ, съ Больш. и Мал. Алматинками и Курту. Последняя вытекаетъ не собственно съ Заилійскаго Алатау, а съ Чу-Илійскихъ горъ.

Кромей перечисленныхъ выше Лепсы, Акъ-су и Каратала, текущихъ съ Джунгарскаго Алатау, къ бассейну Балхаша должны быть отнесены еще двъ

\*\*) Смотри указанный выше Каталогъ высоты.

<sup>\*)</sup> Данныя о высотахъ Ала-Куль-Барлыкъ взяты изъ Каталога высотъ Азіатской Россіи Гикиша (зап. И. Р. Г. обл. XXXI № 2), а о высоте Бахты изъ метеорологическихъ сведений, помещенныхъ въ Туркестанскомъ календаръ Стратонова.

реки: Біень и Кизылъ-Агачъ, которыя, однако, не достигають Балхаша и образують небольшія озера.

Изъ всехъ рекъ, впадающихъ въ Балхашъ, только Или на всемъ своемъ протяжении въ пределахъ области можеть быть судоходной. Глубокъ и Караталъ после сліянія съ Кокъ-су и Биже; верхнее же теченіе Каратала, какъ и остальныхъ рътъ Балхашскаго бассейна, бурное и быстрое. Сбетая по склонамъ горъ, вершины которыхъ въ Джунгарскомъ Алатау достигають 12-13 тыс. футовъ, а въ Заилійскомъ Алатау до 15 тыс., реки Семиренья, однако, по выходъ на равнину принимаютъ спокойное течение. Быстрота водныхъ потоковъ въ верхнемъ течении ихъ, наступление половодья летомъ во время таянія снеговъ, содержание въ водъ, благодаря быстрому теченію и размыванію горныхъ породъ, минеральныхъ веществъ-вотъ главнъйшія черты всъхъ горныхъ ръкъ, черты, имъющія важное значеніе для земледельческой культуры.

Третьимъ бассейномъ Семиречья является бассейнъ озера Саумаль-Куль. Надо, однако, заметить, что этотъ бассейнъ только частью входитъ въ Семирененскую область, такъ какъ само озеро Саумаль-Куль находится въ пределахъ Сыръ-Дарьинской области. Река Чу, питающая озеро Саумаль-Куль, образуясь изъ сліянія р. Кочкаръ и Джуванъ-Арыкъ въ широкой Кочкарской долинъ, проръзываетъ горный хребетъ, разделяя его на Кунгей-Алатау и Александровскій, и, по выходъ изъ Буамскаго ущелья, входить въ широкую Чуйскую долину, съ юга окаймленную Александровскимъ хребтомъ, а съ севера Чу-Илійскими горами Бишъ-Мойнакъ, Кандыкъ-тау и др. Горы эти не высоки. Отходя отъ Заилійскаго Алатау и, "имея у Кастека высоту Суокъ-Тюбе, въ 10.000 фут., гряды Чу-Илійскихъ горъ у ръни Ргайты возвышаются до 6000 футовъ, а у Курдая до 4000 футовъ. Къ северу же отъ Курдая горы эти не образують резко возвышающихся вершинъ, а идуть большею частью сплошною волнистою возвышен- $\text{HOCTBIO}^{a*},$ 

Однако какъ ни незначительны эти горы, онъ

\*) Полторацкій. Общій обзоръ страны лежащей къ западу отъ Заилійскаго Края между Чу и Сыръ-Дарьей. Зап. И. Р. Г. обл. 1867 Г.

оказывають громадное вліяніе на климать Чуйской долины въ пределахъ Пишпекскаго уезда, особенно въ верхней части этой долины у сел. Б. Токмакъ.

 $\frac{1}{2}$   $\frac{1}{2}$   $\frac{1}{2}$ 

Съ Чуйской долиной въ геологической связи находится бассейнъ озера Иссыкъ-Куль, совершенно замкнутый горными кряжами. Наличность большого озера (5893 кв. километра), несмотря на высоту мъста (озеро лежить на высоте 5165 фут.), сильно вліяетъ на климатъ Иссыкъ-Кульской долины, что иметъ важное значение въ сельско-хозяйственной жизни этой долины. Съ бассейномъ р. Чу Иссыкъ-Куль связанъ небольшимъ притокомъ Кутемалды, по которому стекаетъ въ озеро часть Чуйской воды, отделяющейся передъ поворотомъ р. Чу въ Буамское ущелье.

Наконецъ, последнимъ бассейномъ Семиренъя является верховье р. Нарынъ, въ дальнейшемъ своемъ теченіи, по сліяніи въ пределахъ Ферганской области съ р. Кара-Дарьей, пріобретающемъ названіе р. Сыръ-Дарьи. Бассейнъ р. Нарына, соседнее съ нимъ озеро Чатыръ-Куль и часть бассейна р. Таримъ (р. Акъсай, Сарыджасъ, Учъ Куль), въ южной части Семиреченской области расположены въ центральномъ Тянь-Шанъ́, гдъ̀ между хребтами Терскей-Алатау и Кокъ-Шалъ находится несколько хребтовъ, переплетающихся между собою горными узлами и соединяющихъ хребты Терскей-Алатау и Кокъ-Шалъ. О высотъ горъ въ этой южной части области можно судить по следующимъ даннымъ: хребетъ Акъ-Шійрякъ возвышается на 12.800—13.700 фут., перевалы: Барскоунъ 11.940, Кубергенты-12.425, Уланъ 11.808, укр. Нарынское 6610, озеро Сонъ-Куль 9400, озеро Чатыръ-Куль 11.195. Горы, поднимающіяся выше снеговой линіи, и долины, высотою около 6000 фут. - вотъ чемъ характеризуется эта южная часть Семиреченской области. Приведенный беглый очеркъ поверхности Семиренской области показываетъ, какое разнообразіе природныхъ условій представляетъ территорія области: горы съ ледниками и въчнымъ снъгомъ, достигающія высоты до 24.000 фут. (Ханъ-Тенгри) и степи, оканчивающится у Балхаша на высотъ 1000 фут., а въ Ала-Кульской равнинъ спускающияся до 640 фут. Такое разнообразіе въ рельефъ страны заставляетъ ожидать и разнообразія въ почвенныхъ и климатическихъ условіяхъ.

При-Балхашская степь представляетъ изъ себя Средне-Азіатскія глинисто-солончаковыя и песчаныя пустыни. Предгорья заняты лессовыми отложеніями, склоны горъ покрыты черноземомъ и, наконецъ, вершины горъ-скалы и въчные снъга.

П. П. Семеновъ въ ботанико-географическомъ от-Ы. ношеніи делить часть Семиреченской области, прилегающую къ Заилійскому Алатау, на следующія  $30HbI^*$ .

1. Степная отъ 500′-2000' у подножья Алатау. Лъсовъ нътъ, древесная растительность лишь по теченію р. Или и другимъ ръкамъ (Populus pruinosa и diversifolia, Eleagnus, Fraxinus), но много кустарниковъ (Ammodendron, Halimodendron, Caragana, Tamarix, Calligonum, Salix). Характеръ степной зоны совершенно особенный, не имъющій ничего общаго съ Европой; оригиналенъ какъ составъ флоры - солончаковыя растенія, тамариски, астрагалы, Alhagi, Halimodendron, Calligonum и проч., такъ и отсутствіе скученности, съ большими промежутками, такъ что почва не покрыта сплошь. Растенія принадлежать къ Арало-Каспійской флоръ. Въ степной полосъ Семеновъ различаетъ 2 области (яруса): а) отъ 500′-1000′ съ саксауломъ и другими Арало-Каспійскими растеніями и b) отъ 1000'-2000', характеризующийся полынью (Artemisia) съ некоторой примесью европейскихъ видовъ. 2. Культурная и садовая зона у подножья Алатау до нижняго предела хвойныхъ лесовъ, 2000 - 4500 на себерномъ склонъ и до 5000' на южномъ, удобна для культуры при условіи орошенія. Целый рядъ деревьевъ, какъ фруктовыхъ (дикая яблоня, альгча, урюкъ или абрикосъ) такъ и летныхъ (тополь, кленъ, береза, боярышникъ), кромъ того цълый рядъ кустарниковъ. Примесь средне-европейской флоры более 60%. Между азіатскими есть элементы флоръ сибирско-алтайской, арало-каспійской и собственно Джунгарской.

3. Зона хвойныхъ лесовъ или субъальнійская отъ 4500 до 8000<sup>1</sup> съ преобладающей породой пихтой

 $\label{eq:2.1} \mathcal{F}^{(1)}_{\mathcal{F}} = \left\{ \begin{array}{ll} \mathcal{F}^{(1)}_{\mathcal{F}} & \mathcal{F}^{(1)}_{\mathcal{F}} \left( \mathcal{F}^{(1)}_{\mathcal{F}} \right) & \mathcal{F}^{(1)}_{\mathcal{F}} \left( \mathcal{F}^{(1)}_{\mathcal{F}} \right) \\ \mathcal{F}^{(1)}_{\mathcal{F}} & \mathcal{F}^{(1)}_{\mathcal{F}} \left( \mathcal{F}^{(1)}_{\mathcal{F}} \right) & \mathcal{F}^{(1)}_{\mathcal{F}} \left( \mathcal$ 

<sup>\*)</sup> Цитирую съ сокращеніями по Липскому. "Флора Средней Азіи" 1 ч., стр. 177-178.

(Picea Schrenkiana); есть и лиственный породы (тополь, осина, береза, рябина), но роль ихъ подчиненная, а также целый рядъ кустарниковъ. Примесь европейскихъ растеній более  $60\%$ ; есть альпійскіе и полярные типы; изъ прочихъ 40% азіатскихъ большая половина принадлежить къ растеніямъ сибирскаго съвера-алтайско-саянскимъ и частью полярнымъ, прочія-кавказскія, гималайскія и местныя Тянь-Шаньскія.

 $11 -$ 

Зона эта лишена поселеній, но важна своими льсами, дающими топливо и строительный матеріалъ,особенно стройная Picea Schrenciana, достигающая огромныхъ размеровъ. Въ некоторыхъ местахъ выражены субъальпійскіе луга въ перемежку со скалами.

4. Альпійская зона 8.000 — 11.000 ф., безлетыя, которую можно разделить на: а) нижне-альпійскую или альпійскихъ кустарниковъ до 9000 фут. и b) верхнеальпійскую или альпійскихъ травъ 9000 ф.—11000 ф., хотя объ не ръзко разграничены. Европейскихъ растеній более 25%, преимущественно альпійско-полярнаго типа, лишь немного средне-европейскихъ, большая часть свойственна альпійской зонъ алтайско-саянской флоры и полярной Сибири, несколько гималайскихъ, целый рядъ собственно Тяньшаньскихъ. Зона богата

превосходными лугами -- летними пастбищами киргизъ,

и 5. Зона вечныхъ снеговъ, въ которой лишь отдельныя пятна освобождаются отъ снеговъ.

Эта характеристика ботаническихъ зонъ П. П. Семенова даетъ представление о всемъ Семиречьи, въ которомъ для оседлой жизни вполне пригодною является лишь вторая зона, хотя при наличности водныхъ источниковъ для искусственного орошенія земледельческая культура возможна и ниже указанной Семеновымъ высоты въ 2000 футовъ. Такъ проф. Сапожниковъ, предпринявшій въ 1902 г. поездку въ Семиречье, отмечаетъ, что, посетивъ берега Балхаша, онъ поднимался по левому берегу р. Караталъ и, въ три дня миновавъ пески, вышелъ въ глинистую степь, которая "носила на себе следы обработки въ виде заброшенныхъ арыковъ, въ которые въ настоящее время вода не идетъ, какъ мнъ объясняли, потому, что русло степныхъ рекъ заметно углубилось" \*).

\*) "Изв. Им. Рус. Геогр. Общ. т. XXXIX, 1903 вып. IV, ст. 277.

Возможно-ли возродить культуру въ этихъ метахъ или нетъ, могутъ показать детальныя изследованія, которыя въ зависимости отъ количества свободной воды могуть указать также и на конечный предель расширенія культурной зоны П. Семенова.

 $-12$ 

Въ настоящее же время главнъйшими районами, где развита оседлость, являются: Чуйская долина отъ выхода р. Чу изъ Буамскаго ущелья до границы Сыръ-Дарьинской Областью, Илійская долина  $C<sub>D</sub>$ по северному подножью Заилійскаго Алатау, Темерликскихъ горъ и южному подножью Аламанъ-тау, юго-восточная часть Иссыкъ-Кульской долины, западное, северное и северо-восточное подножье Джун-Tap<sub>0</sub>aгарскаго Алатау, и юго-западное подножье гатая. Вотъ въ этихъ-то районахъ и существуетъ въ настоящее время оседлость и земледельческая культура, причемъ въ большинствъ культура эта зиждется на искусственномъ орошении и только мъстами подъ горами въ помощь ей ведется земледелие съ расчетомъ лишь на атмосферное орошение. Единственнымъ уголкомъ Семиречья, где нетъ полевой ирригаціонной культуры, а все хозяйство оседлаго насе-

ленія основано на атмосферномъ орошеніи, является себверо-восточный склонъ Джунгарскаго Алатау, гдъ группа четырехъ крестьянскихъ селеній, Константиновскаго, Герасимовскаго, Колпаковскаго и Осиновскаго, казачья станица Лепсинская съ выселкомъ Тополевскимъ и соседнія съ ними киргизскія общества ведутъ такъ называемое въ Туркестанъ багарное хозяйство.

Климатъ.

 $\label{eq:2} \frac{1}{\sqrt{2}}\int_{\mathbb{R}^2}\left|\frac{d\mathbf{x}}{d\mathbf{x}}\right|^2\,d\mathbf{x}^2\,d\mathbf{x}^2\,d\mathbf{x}^2\,d\mathbf{x}^2\,d\mathbf{x}^2\,d\mathbf{x}^2\,d\mathbf{x}^2\,d\mathbf{x}^2\,d\mathbf{x}^2\,d\mathbf{x}^2\,d\mathbf{x}^2\,d\mathbf{x}^2\,d\mathbf{x}^2\,d\mathbf{x}^2\,d\mathbf{x}^2\,d\mathbf{x}^2\,d\mathbf{x}^2$ 

Отъ изложенной общей характеристики устройства поверхности, гидрографіи и ботаническихъ зонъ Семиречья перейду къ характеристикъ климата, на сколько только позволять это сделать имеющися у меня данныя, относящіяся къ наблюденіямъ 13 метеорологическихъ станцій. Я остановлюсь лишь на характеристикъ двухъ метеорологическихъэлементовъ: температуры и осадковъ. Данныя о температуръ 13 метеорологическихъ пунктовъ приведены въ нижеследующей таблице, въ которой метеорологическія станціи сведены въ нъсколько группъ: первую группу составляютъ станціи, расположенныя на съверной, юговосточной и юго-западной границахъ Алакульской равнины и ея северного сліянія съ общимъ Балхаш-

скимъ бассейномъ; вторую группу составляютъ станціи, характеризующія климатъ съверо-западнаго подножья Джунгарскаго Алатау, третью группу составляють станціи, расположенныя въ Илійской долинъ, четвертую - станціи Чуйской долины и, наконецъ, двъ станціи стоятъ особнякомъ, характеризуя-одна климать юго-восточной части Иссыкъ-Кульской долины, а другая долины р. Нарынъ<sup>1</sup>).

 $-13 -1$ 

Приведенныя данныя характеризують климать Семиреченской Области какъ вполне континентальный съ холодной зимой и знойнымъ летомъ при разницъ между средними температурами самаго холоднаго и самаго жаркаго месяцевъ въ 22,2-42°, а между средними максимальными и средними минимальными въ 45,3 — 66,8°. Средняя годовая температура, самая высокая въ 10,0° наблюдается въ Токмакъ, т. е. въ верхней части Чуйской долины, где последняя защищена съ съвера горами Бишъ-Майнакъ высотою отъ 4000 фут. до 10000 фут. Пишпекъ, въ той же Чуйской долинъ, имъетъ уже немного меньшую среднюю годовую. На сколько благопріятны для сельскаго хозяйства условія въ Чуйской долинъ, показываетъ фактъ удачнаго посева хлопчатника въ 1904 г. Я виделъ результатъ урожая хлопка сорта King, посъяннаго близъ Пишпека, и сорта Кукъ-Чигитъ, посеяннаго на второмъ Чуйскомъ участкъ, на правомъ берегу р. Чу. Пока трудно сказать, можетъ ли хлопководство занять видное место въ хозяйствъ Пишпекскаго уђзда, но удачные посеђы даже въ годъ, когда первый заморозокъ былъ 16 Сентября, указываютъ на благопріятныя условія Чуйской долины. Второе местопослъ нея занимаетъ Илійская долина у Джаркента и Борохудзира. Верный, хотя находится южнее Джаркента и Борохудзира, но иметъ более низкую среднюю годовую, что зависить отъ положенія его у подножья Заилійскаго Алатая и отъ количества выпадающихъ тамъ осадковъ. Чемъ далее на северъ, температуры, температуры, опускаясь въ Сергіополь до 0,7°, т. е. почти до средней годовой температуры Барнаула и Архангельска (0,4), которые однако имеють более высокую темпе-

<sup>1)</sup> См. табл. на стр. 14 и 15.

 $-14-$ 

 $\sim 10^6$ 

 $\bar{\mathcal{A}}$ 

 $\mathcal{L}^{\mathcal{A}}$ 

 $\mathcal{A}^{\mathcal{A}}$ 

 $\mathcal{L}^{(1)}$ 

 $\sim$ 

 $\mathcal{A}_{\mathcal{A}}$ 

 $\frac{1}{2}$ 

 $\omega$ 

 $\sim$   $\sim$ 

 $\frac{1}{\sqrt{2}}$ 

 $\Delta\omega_{\rm{eff}}=0.01$ 

 $\sim$ 

 $\mathcal{A}^{\mathcal{A}}$  and

 $\sim$ 

 $\sim 200$ 

 $\label{eq:2} \frac{1}{\sqrt{2}}\sum_{i=1}^n\frac{1}{\sqrt{2\pi i}}\sum_{j=1}^n\frac{1}{\sqrt{2\pi i}}\sum_{j=1}^n\frac{1}{\sqrt{2\pi i}}\sum_{j=1}^n\frac{1}{\sqrt{2\pi i}}\sum_{j=1}^n\frac{1}{\sqrt{2\pi i}}\sum_{j=1}^n\frac{1}{\sqrt{2\pi i}}\sum_{j=1}^n\frac{1}{\sqrt{2\pi i}}\sum_{j=1}^n\frac{1}{\sqrt{2\pi i}}\sum_{j=1}^n\frac{1}{\sqrt{2\pi i}}\sum_{j=$ 

 $\mathcal{O}(\mathcal{O}_\mathcal{A})$ 

 $\sigma_{\rm{max}}=0.5$ 

 $\mathcal{F}^{\mathcal{G}}_{\mathcal{G}}$  , where

 $\sim 0.1$ 

 $\mathcal{L}^{\text{max}}_{\text{max}}$ 

 $\Delta \sim 200$ 

 $\mathcal{L}(\mathcal{A})$  and  $\mathcal{L}(\mathcal{A})$  . The  $\mathcal{L}(\mathcal{A})$ 

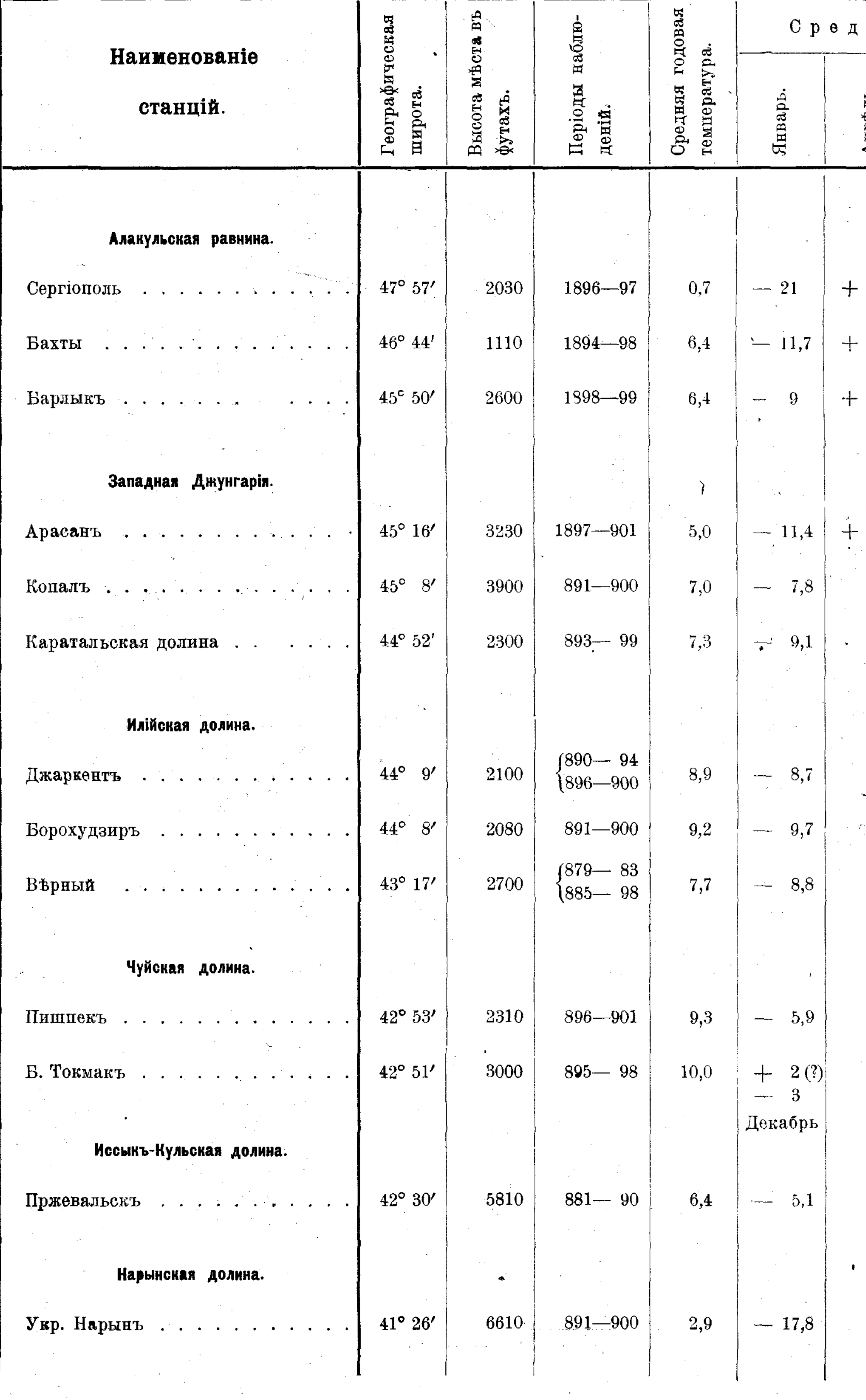

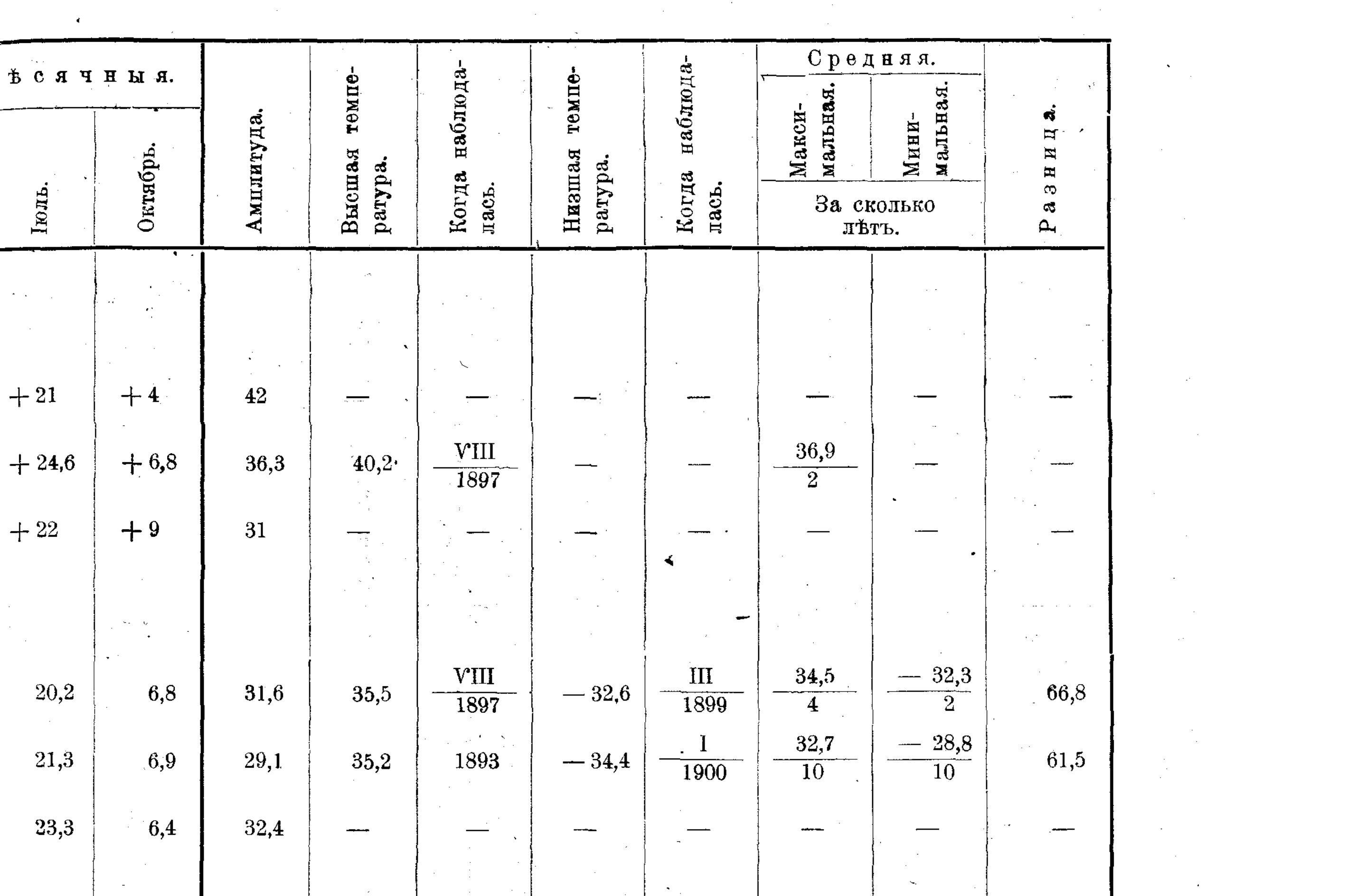

 $-15$ 

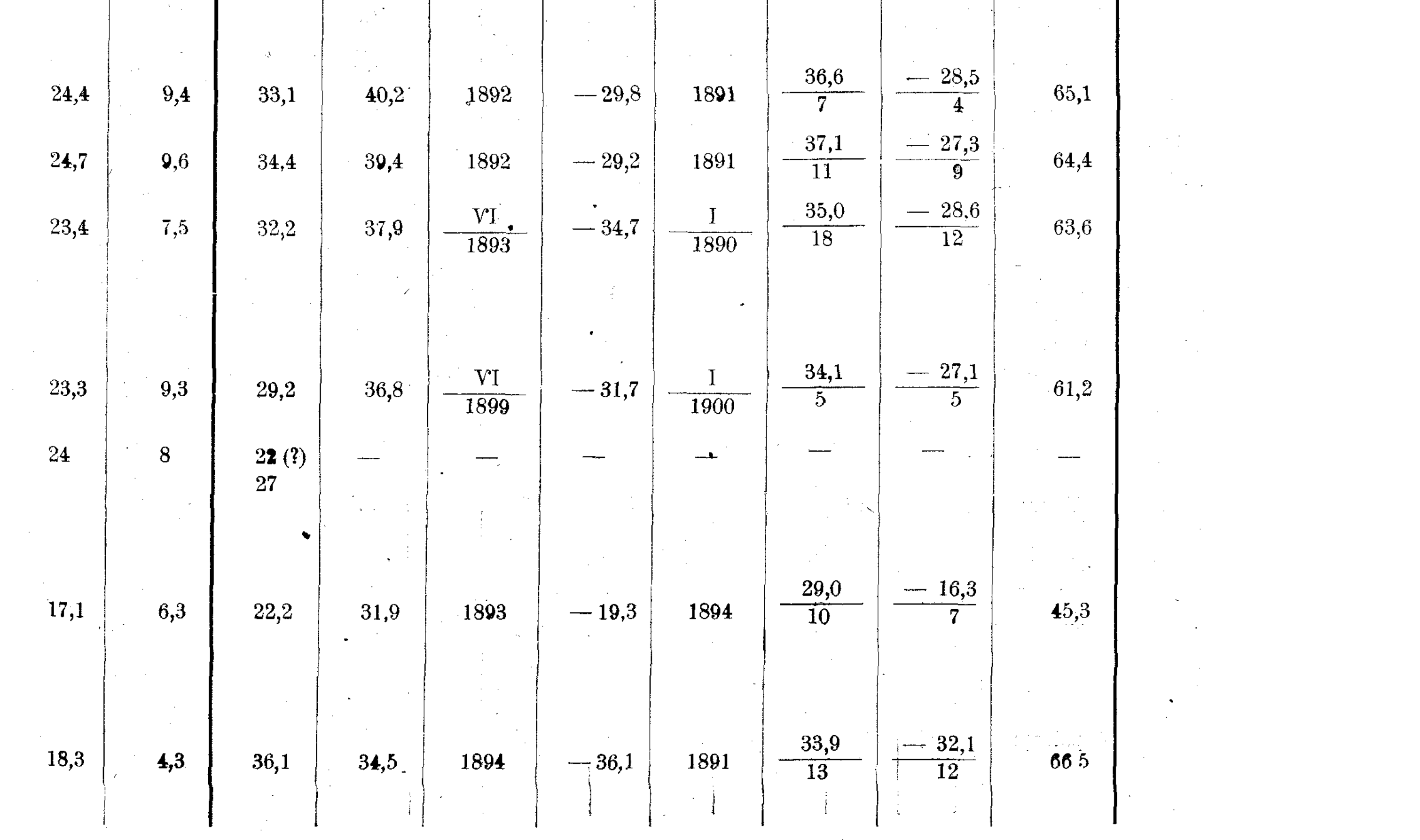

ратуру самаго холодного месяца (Барнаулъ-19,4, а Архангельскъ-13,6). Очень низкая и средняя годовая самой южной станціи Нарына (2,9), но здесь сказывается вліяніе высоты места (6610 ф.). Соседній же съ Нарыномъ Пржевальскъ, благодаря близости Иссыкъ-Куля, имеетъ температуру приморской страны съ годовой амплитудой въ 22,2°.

Второй метеорологическій элементь, - осадки, характеризуется нижеследующей таблицей.

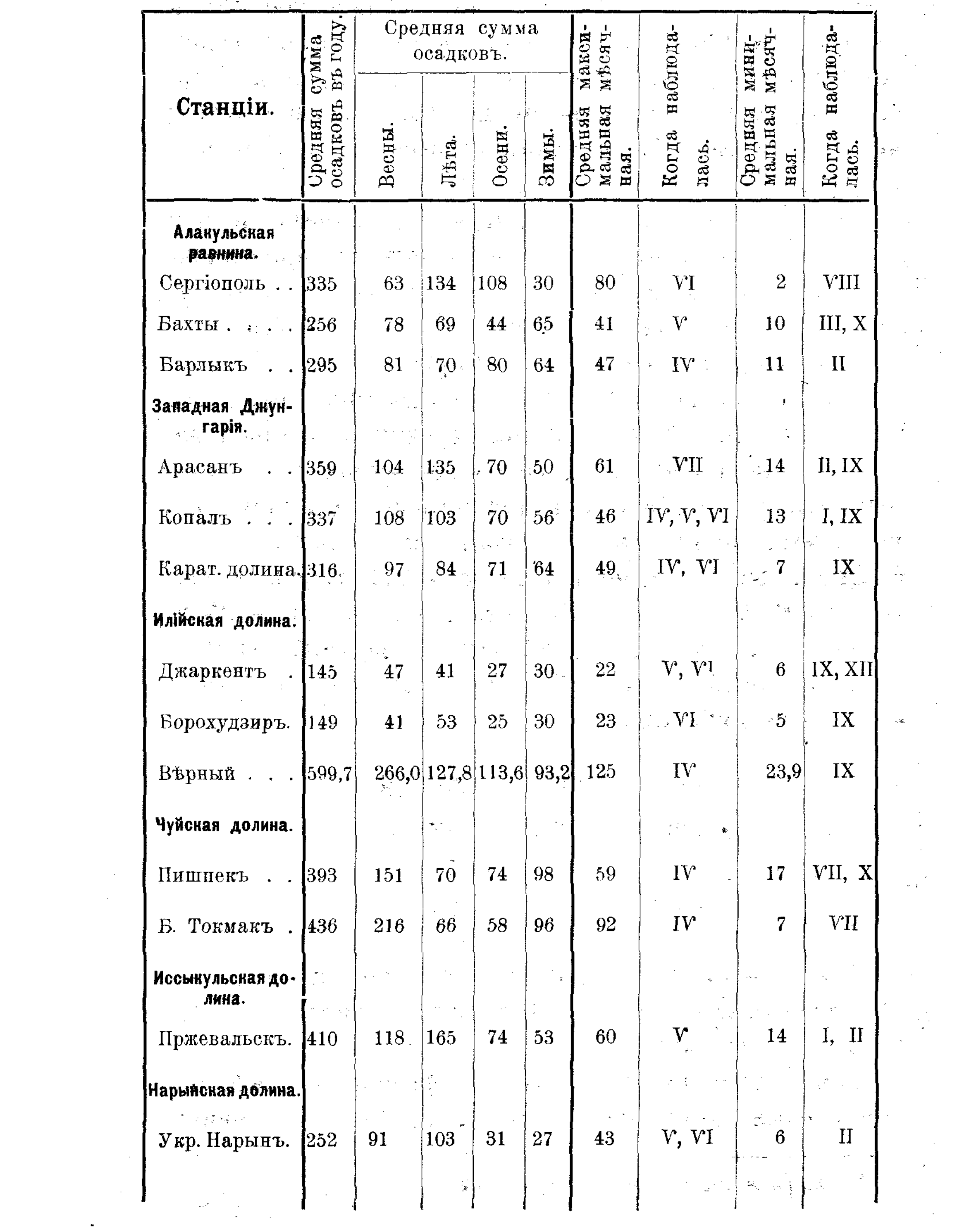

 $\sim 10^{11}$  km s  $^{-1}$ 

 $\mathcal{L}^{\text{max}}_{\text{max}}$  ,  $\mathcal{L}^{\text{max}}_{\text{max}}$ 

 $- 16 -$ 

 $-17 -$ 

Приведенный данный дополняють собою заключеніе о континентальности климата Семиръчья, Въ большинствъ пунктовъ замъчается малое количество осадковъ, вследствие чего земледелие въ Семиреньи-требуетъ или искусственного орошения или последнее необходимо какъ подспорье. Только около г. Вернаго по количеству выпадающихъ въ немъ осадковъ возможно ведение хозяйства безъ искусственного орошенія. Данныя практики показывають, что безъ искусственнаго орошенія ведется земледельческое хозяйство и на северо-восточномъ склонъ Джунгарскаго Алатау, где расположены крестьянскія селенія Герасимовка, Осиновка, Константиновка и Колпаковка и казачья станица Лепеинская съ выселкомъ Тополевскимъ. and the second state of the second state of the second state of the second state of the second state of the second state of the second state of the second state of the second state of the second state of the second state o

Большее количество осадковъ выпадаетъ весной и летомъ, причемъ въ восьми пунктахъ преобнадають весенніе осадки, а въ пяти-летніе. Эти последніе пять пунктовъ следующіе: Сергіополь, Арасанъ, Борохудзиръ, Пржевальскъ и Нарынъ.

Относительно количества выпадающихъ осадковъ

Семиречье за последние годы переживаетъ такой же періодъ увеличенія ихъ, какой переживаютъ остальныя области Средней Азіи, прилегающія къ нему. На увеличение количества осадковъ указываютъ следующія данныя, приведенныя въ работъ Л. Берга "Озеро Иссыкъ-Куль" \*): въ г. Пржевальскъ за 1891—95. г. въ среднемъ выпадало 385 мил., а за 1895, 1901 и 1902 гг. среднее даетъ 554 мил.; для Вернаго имъются следующия цифры:

> $1881 - 90 - 550$  MM.  $1891 - 900 - 592$ ,  $1901 - 815$ ,  $1902 - 809$ ,

Такое увеличение осадковъ наблюдается вездъ, на что косвеннымъ указаніемъ служатъ данныя оповышеніи уровня озеръ.

Заканчивая на этомъ беглый физико-географическій очеркъ Семиречья, перейду къ бетлому очерку

<sup>\*)</sup> Смотри журналъ Землевладение. 1904.

состава и экономического положения сельского населенія области. e in 1911.<br>Ngjarje

Область-делится на шесть уездовъ съ населе-

-18

Общее число населенія, распределеніе по населенія.

уездамъ. Плотность ніемъ по даннымъ за 1902 годъ въ 1.020,226 душъ обоего пола, что при площади области въ 328961 квадратныхъ версть составить плотность населения въ 3,11 человъка на квадратную версту. По уъздамъ население области распределяется следующимъ об- $\text{pasom}_\text{D}^*$ :

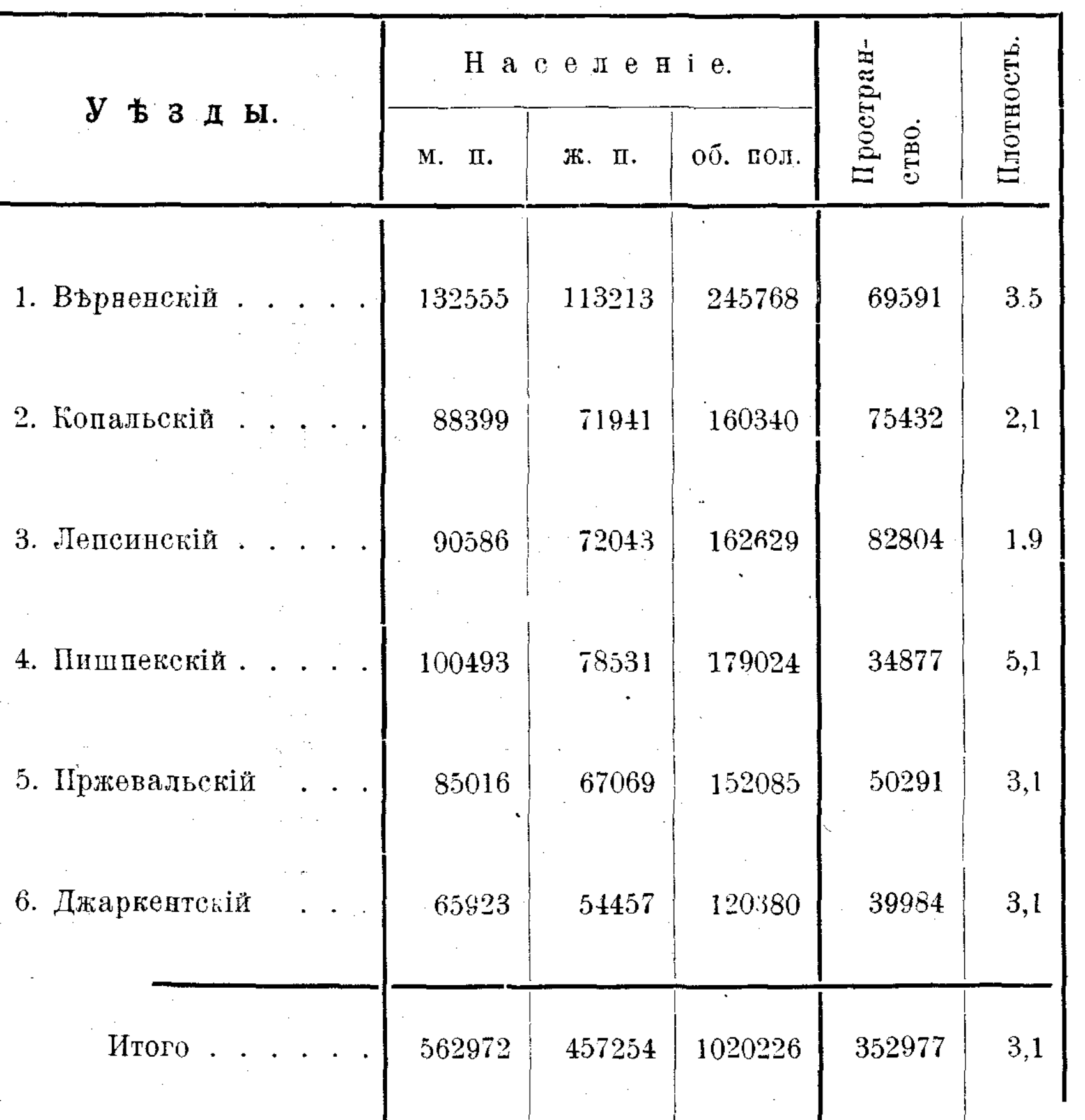

Главную массу населенія области составляетъ населеніе казачылхъ станицъ, русскихъ, дунганскихъ и таранчинскихъ селеній и киргизскихъ ауловъ.

Общее число такого населения равно 512603 душъ мужскаго пола, 419331 душа женскаго пола, а всего 931934 души обоего пола, что составить 91,3% всего населенія области: остальное населеніе области въ числе 88292 человекъ обоего пола составляютъ 61642 чел. жители городовъ и 26650 чел., живущие внъ городовъ, но не принадлежащие къ главнымъ

\*) Данныя о территоріи увздовъ взяты въ таблице изъ обзора Области за 1901 годъ.

 $-19 -$ 

группамъ сельскихъ обывателей, состоящихъ изъ казаковъ, крестьянъ, таранчей, дунганъ и киргизъ.

Главныя группы сельскихъ обывателей по убздамъ распределяются следующимъ образомъ\*).

Какъ видно изъ этой таблицы, главную массу сельскаго населенія составляютъ (84,4%) киргизы, аборигены страны. Остальныя же 4 группы населенія составляютъ пришлое население, водворившееся въ обл. послъ присоединенія ея территоріи къ имперіи. Прежде всего началось въ обл. водворение казаковъ (1847 г.), частью выделенныхъ изъ Сибирскаго казач. войска, частью перечисленныхъ въ казаки изъ крестьянъ-пе- $\cdot$  реселенцевъ. Русскіе крестьяне переселенцы съ 1868 г. водворены въ обл. по иниціативъ 1-го губернатора обл. Г. А. Колпаковскаго, въ целяхъ обрусенія Края и развитія въ немъ хозяйства. Эти 2 группы въ колич. 75141 душъ, или 8,3% всего сельск. насел., представляють собою, стало быть, элементъ, водворенный по иниціативъ русской власти. Что же касается таранчей и дунганъ въ числъ 68401 ч., или 7,3% всего сельскаго нас., то они пришли въ пределы области изъ Китайскихъ владений. Часть дунганъ, водворенныхъ въ Пишпекскомъ и Пржевальскомъ уъздахъ. прибыла въ 1877 г., эмигрировавъ изъ Китая послъ долгихъ летъ борьбы съ китайцами за право исповедовать мусульманскую религію, а остальная часть дунганъ и все таранчи перешли въ русское подданство и водворены въ Джаркентскомъ и Върненскомъ уъздахъ после возвращения Китаю въ 1881 г. Кульджинского района. Население области, водворившееся въ ней за время рус. владычества-оседлое, ведущее главнымъ образомъ земледельческое хозяйство съ посерами преимущественно зерновыхъ хлебовъ. Для обезпеченія землею этому населенію отведены участки земли изъ числа государственныхъ, но нахолившихся въ пользовании кочевниковъ-киргизъ.

О качествъ отведенныхъ 4 группамъ осъдлаго населенія земель, а также и о размъръ землевладънія каждой изъ этихъ группъ можно судить по нижеслъдующей таблицъ, въ которой 2 группы пришлаго изъ Китая населенія таранчи и дунгане соединены въ

\*) См. табл. на стр. 20 и 21.

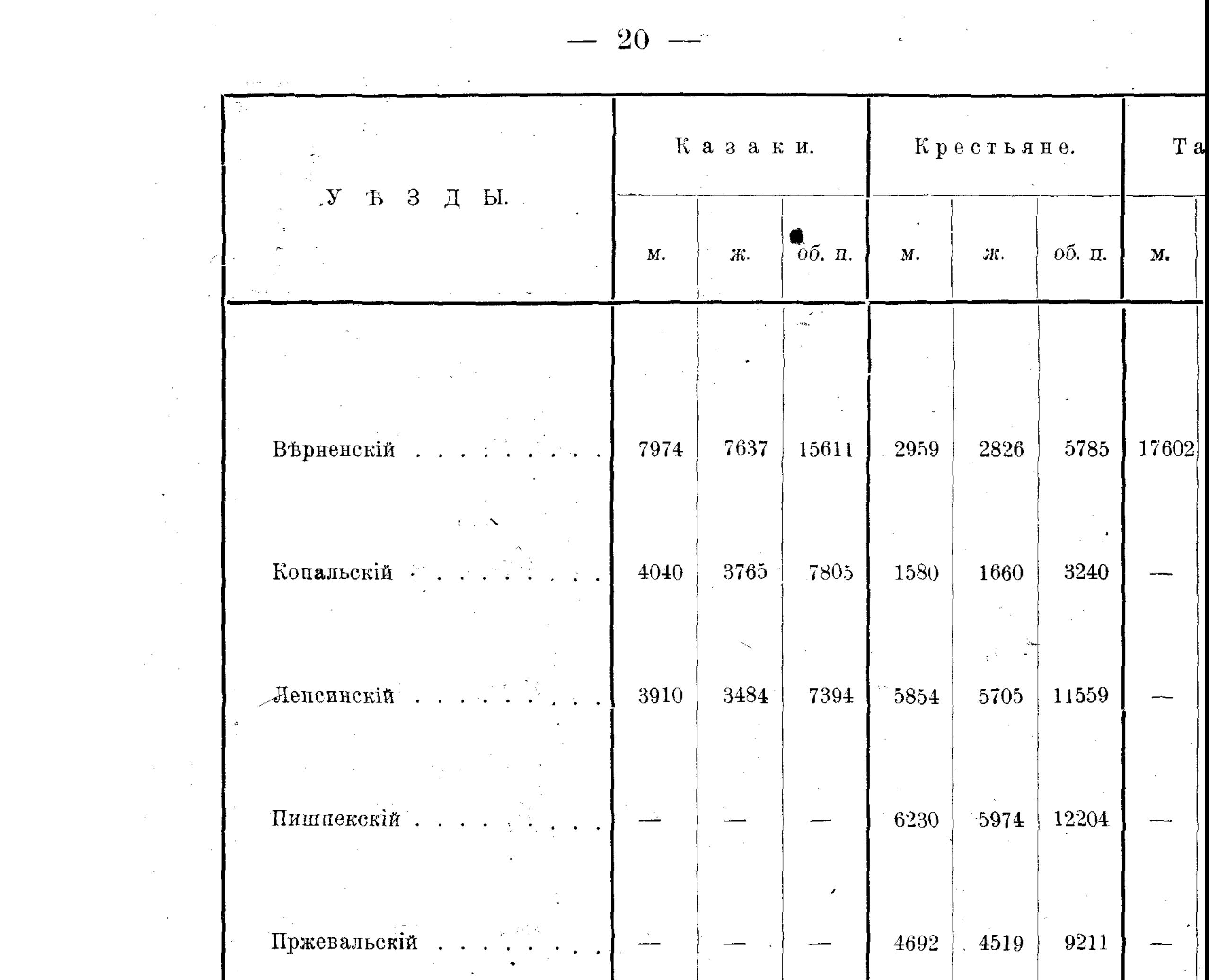

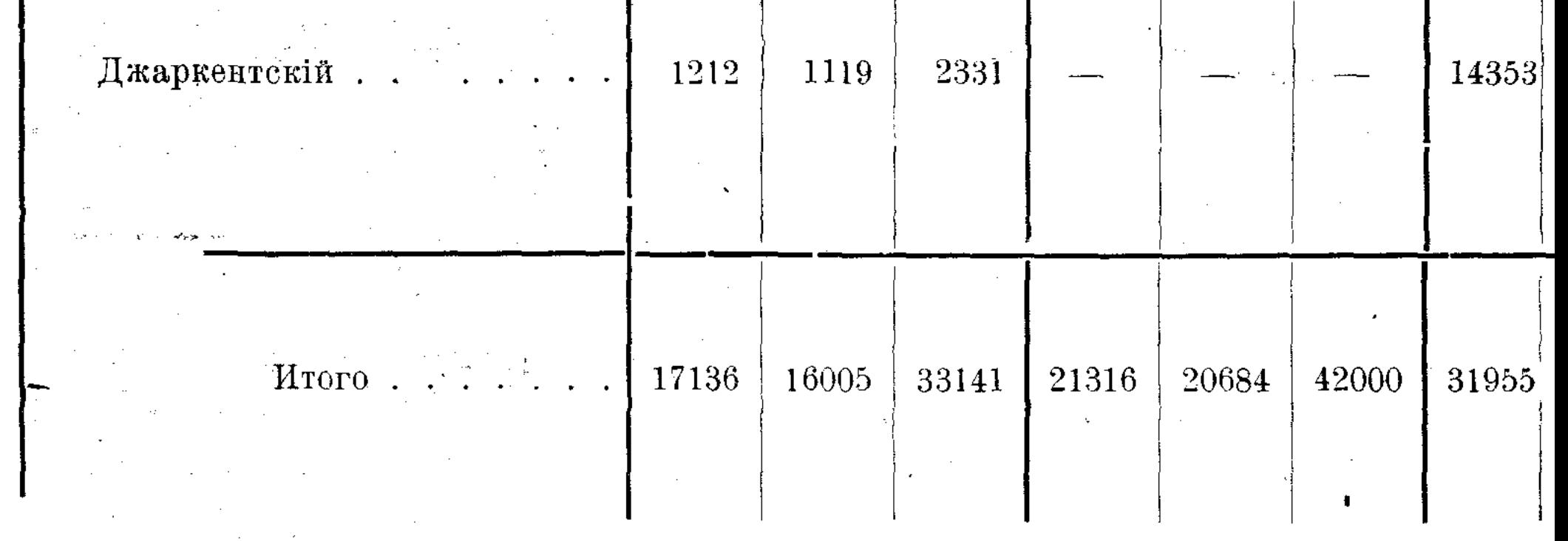

 $\frac{1}{2}$ 

одну; русское же население въ виду особеннаго положенія казачьяго войска мною не соединено\*).

Какъ видно изъ настоящей таблицы, казаки водворены въ увздахъ къ съверу отъ Заилійскаго Алатау, крестьяне во всехъ уездахъ, за исключениемъ Джаркентскаго, т. е. верхней части Илійской долины, а таранчи и дунгане населены главнымъ образомъ въ Илійской долинъ въ уъздахъ Джаркентскомъ и

\*) См. табл. на стр. 22 и 23.

-21

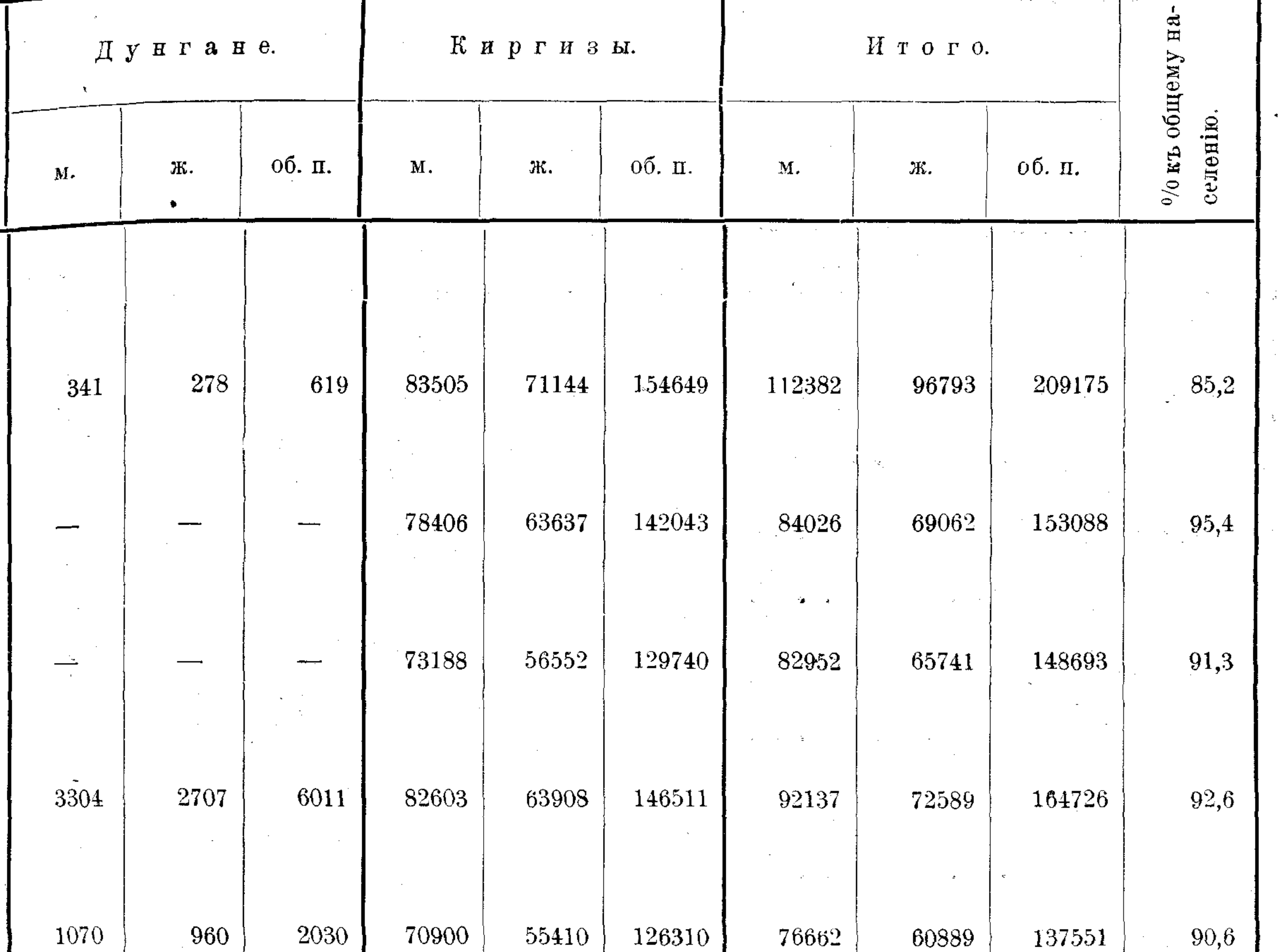

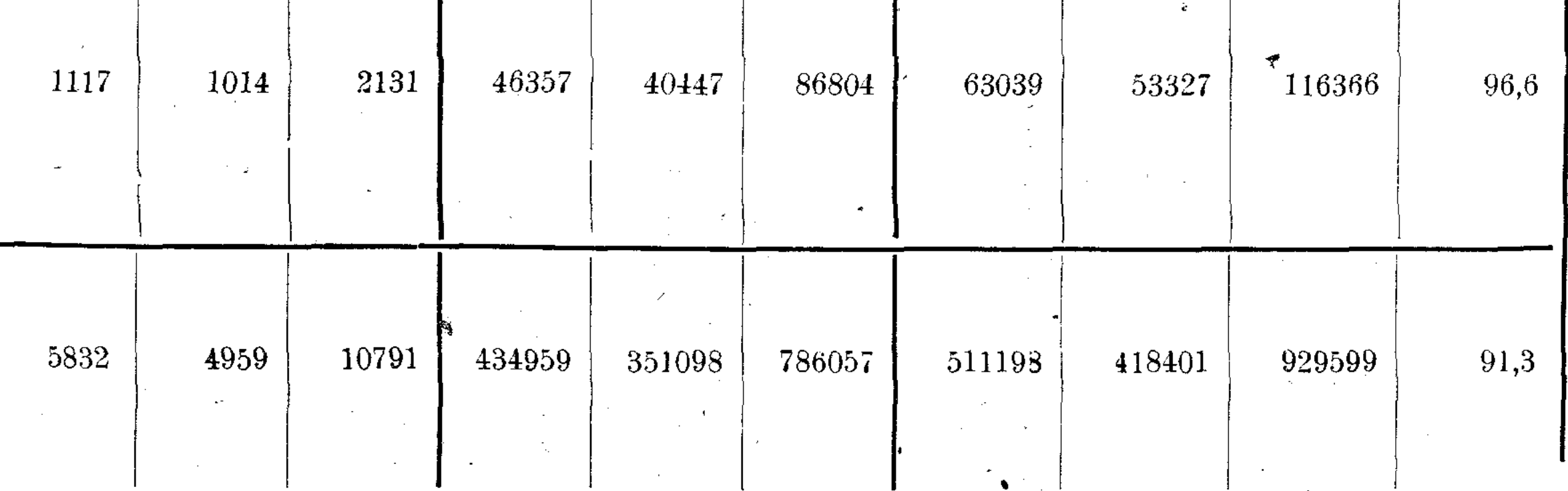

Верненскомъ и отчасти въ Пишпекскомъ и Пржевальскомъ. Изъ ранее же приведенной таблицы о составъ сельскаго населенія видно, что дунгане составляютъ незначительную долю пришлаго изъ Китая населенія Илійской долины (1458 душъ мужск. изъ числа 33413, т. е. 4,3%), въ Пишпокскомъ же и Пржевальскомъ уђздахъ нетъ таранчинцевъ. Более всего земли отведено казакамъ – въ среднемъ по области 30,5 дес. всего и 21,1 дес. удобной на мужскую душу (по ис-

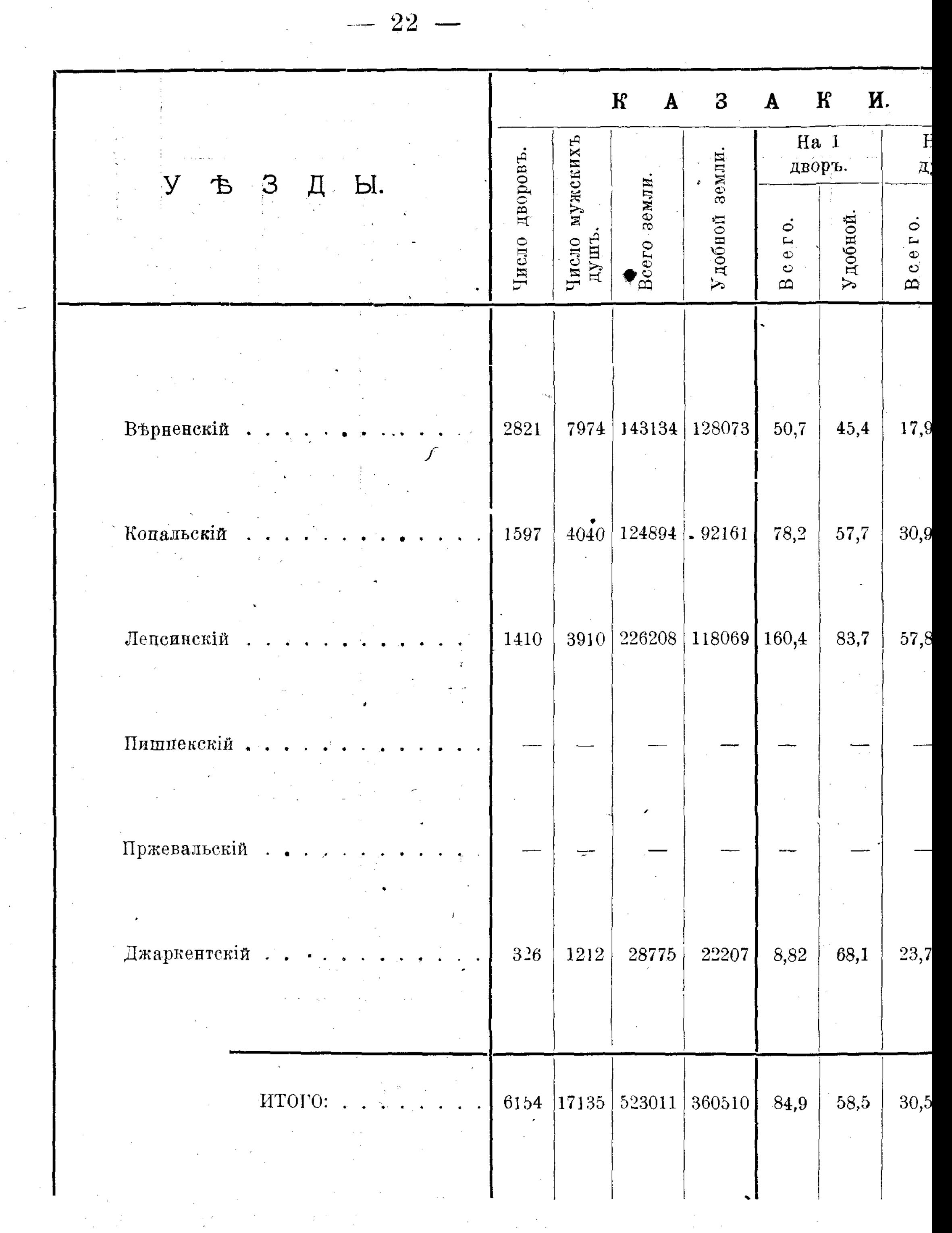

 $\label{eq:2.1} \mathcal{L}(\mathcal{L}) = \mathcal{L}(\mathcal{L}) = \mathcal{L}(\mathcal{L})$ 

численію за 1902 г.), при колебаніяхъ въ 17,9 дес. всей земли и 16,1 дес. удобной (въ Верненскомъ увадъ) и въ 57,8 дес. всей земли и 30,2 дес. удобной земли на душу (въ Лепсинскомъ увздъ). Надълъ крестьянскій более равномеренъ: во всей области, приходится на мужскую дущу 7,7 дес. всей земли и и 6,8 дес. удобной. Более всего обезпечены землею крестьяне въ Пржевальскомъ уђздъ, имъя 9,2 дес.

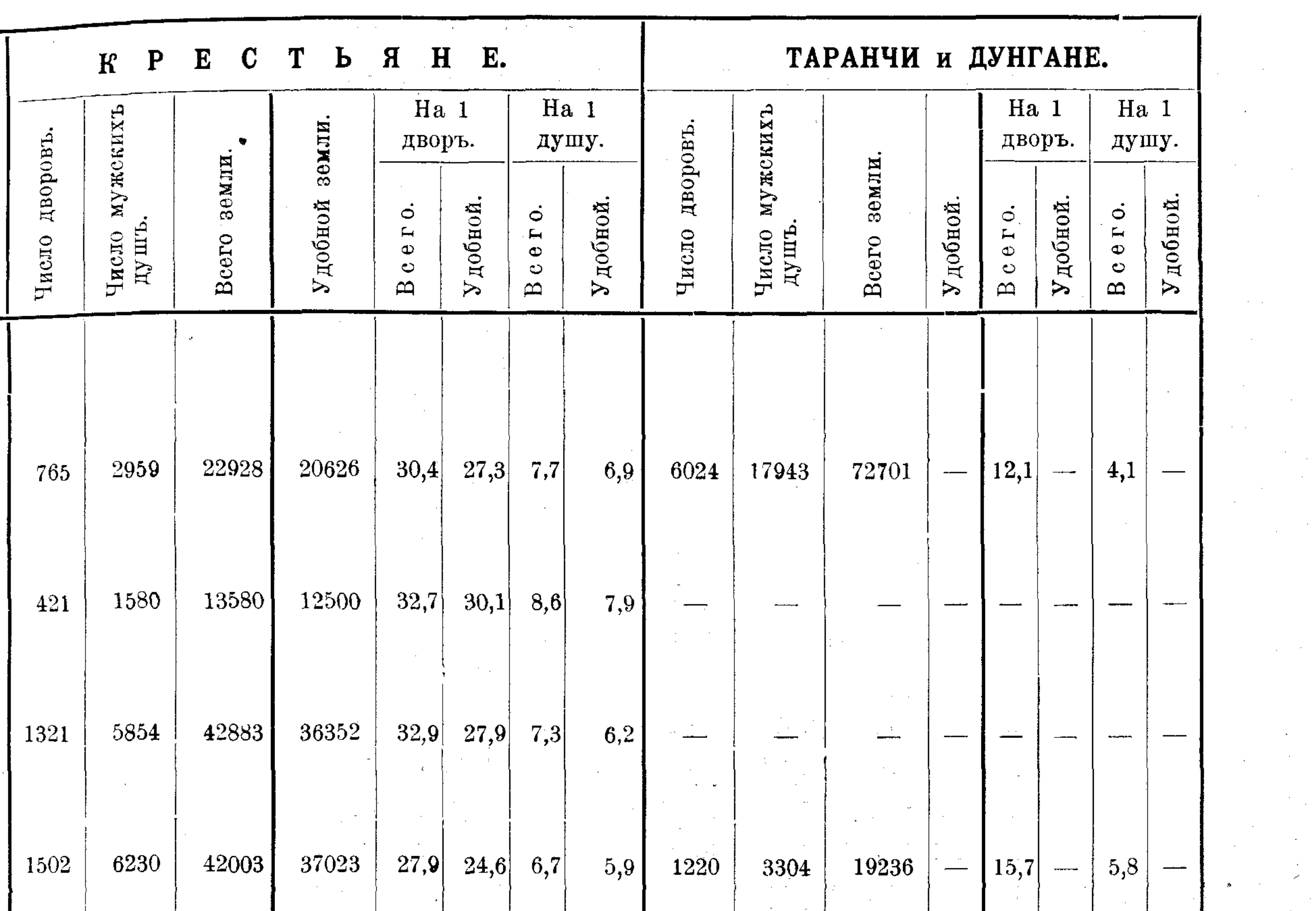

 $\sim$ 

 $\sim 10^7$ 

 $-23-$ 

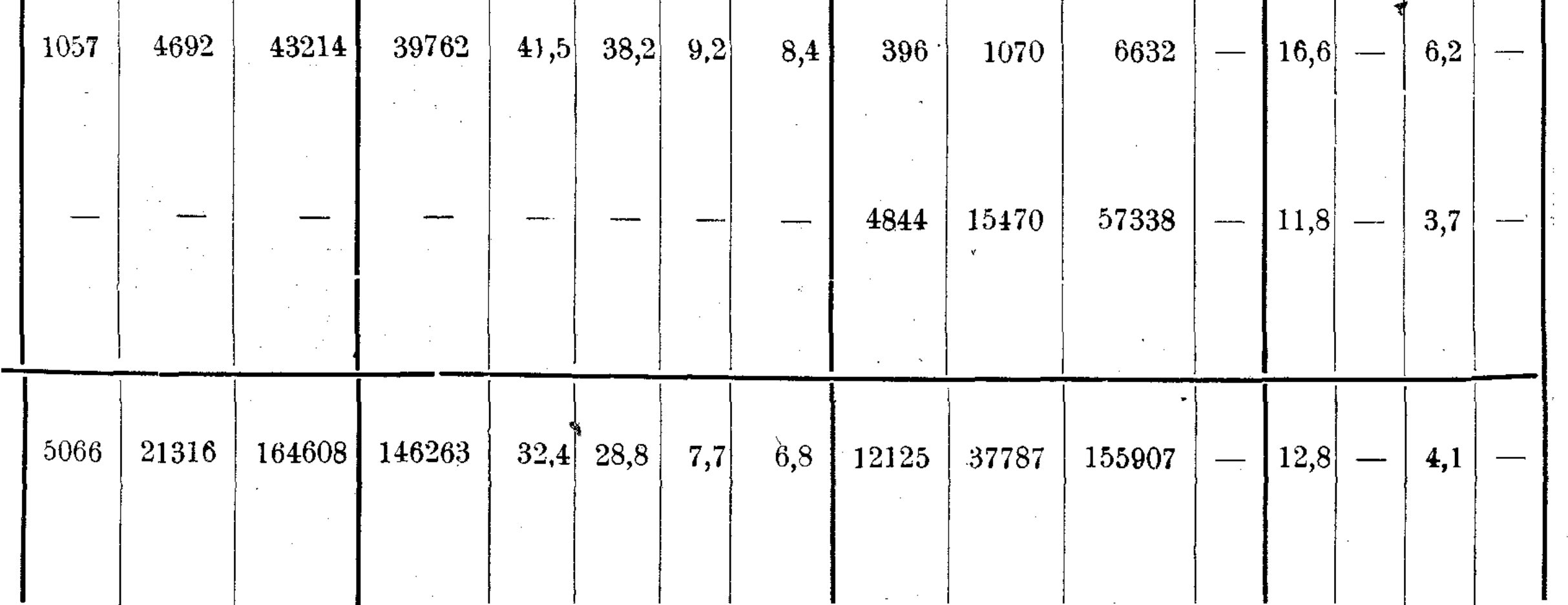

всей земли и 8,4 дес. удобной на душу, а менее всего имъютъ земли крестьяне Пишпекского уъзда: 6,7 дес. всей земли и 5,9 дес. удобной на мужскую душу. Таранчи же и дунгане получили минимальный наделъ въ 4,1 дес. всей земли на душу, причемъ менъе всего обезпечены они землею въ Джаркентскомъ уъздъ 3,7 дес. на мужскую душу и более всего въ Прже вальскомъ-6,2 дес. на душу.